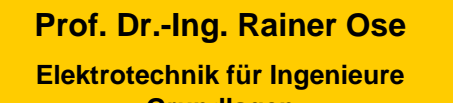

− **Grundlagen** − **6. Auflage, 2020**

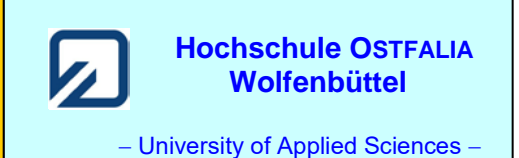

**Lösung der Übungsaufgabe ÜA\_2\_10.4.C:** 

• **Vereinfachungen:**  $j\omega L / l \frac{1}{i\omega C} = \frac{j\omega L}{1 - \Omega^2} = \frac{Z_1}{2}$  und  $j\omega L + \frac{1}{i\omega C} = \frac{1}{i\omega C} = \frac{Z_0}{2}$ 2  $\frac{1}{2}$  -  $\angle$ 1 and  $\int \omega L + \frac{1}{\int \omega C}$  -  $\frac{1}{\int}$ 1 j und j $\omega L + \frac{1}{1}$ 1 j j  $j\omega L/\sqrt{\frac{1}{\omega}} = \frac{j\omega L}{2} = \frac{Z_1}{2}$  und  $j\omega L + \frac{1}{\omega} = \frac{1 - \Omega^2}{2} = \frac{Z_1}{2}$ *C C*  $\frac{L}{2}$  =  $\underline{Z}_1$  und j*oL*  $L \frac{1}{j\omega C} = \frac{j\omega L}{1 - \Omega^2} = \mathbb{Z}_1$  und  $j\omega L + \frac{1}{j\omega C} = \frac{1 - \Omega^2}{j\omega C} =$ ω ω Ω ω ω ω

• **Berechnung über die** *A***-Parameter der** Π**-Ersatzschaltung:** (1. Lösungsvariante)

$$
\underline{A}_{12} = \underline{Z}_0 = \frac{1 - \Omega^2}{j\omega C} \qquad \text{mit: } \omega = \omega_0 \cdot \Omega = \frac{\Omega}{\sqrt{LC}} \qquad \text{und: } \omega C = \frac{\Omega \cdot C}{\sqrt{LC}} = \frac{\Omega}{\sqrt{LC}}
$$

$$
\underline{A}_{12} = -j \cdot \frac{1 - \Omega^2}{\Omega} \cdot \sqrt{L/C}
$$

$$
\underline{A}_{22} = 1 + \frac{\underline{Z}_0}{\underline{Z}_1} = 1 + \frac{1 - \Omega^2}{j\omega C} \cdot \frac{1 - \Omega^2}{j\omega L} = 1 + \frac{(1 - \Omega^2)^2}{-\Omega^2} = \frac{\Omega^2 - (1 - \Omega^2)^2}{\Omega^2} = \frac{-\Omega^4 + 3\Omega^2 - 1}{\Omega^2}
$$

## • **Nullstellen und Pole:**

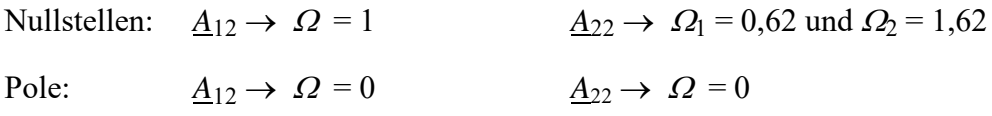

• **Darstellung der Frequenzgänge:** (hier mit einer PSPICE-Simulation; vgl. auch [11] – Abschn. 1.3) Für die gewählten BE-Werte liegt die Resonanzfrequenz bei  $f_0 \approx 500$  Hz.

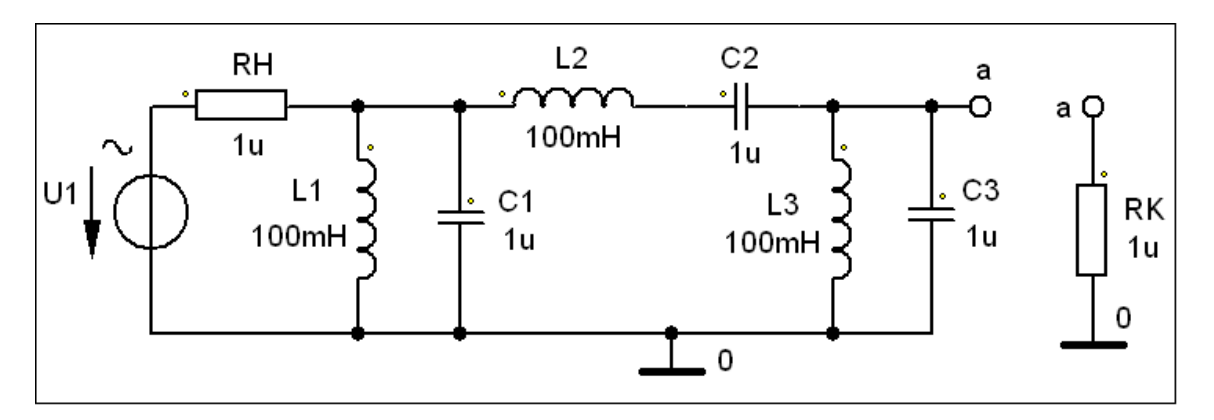

Bild ÜA\_2\_10.4.C\_1: Simulationsschaltung

Die darzustellenden Funktionen müssen in der Trace-Expression-Zeile des PROBE-Fensters eingestellt werden. Der Widerstand R<sub>K</sub> = 1 μΩ simuliert den Kurzschluss am Ausgang.

a) Der Parameter  $\underline{A}_{12}$  ist rein imaginär:  $\underline{A}_{12} = j \cdot \frac{2j}{\sqrt{L}} \cdot \sqrt{L/C} = j \cdot \frac{2j}{\sqrt{L}} \cdot Z_0$  $2^{-1}$   $\sim$   $\Omega^2$  $\underline{A}_{12} = \mathbf{j} \cdot \frac{\Omega^2 - 1}{\Omega} \cdot \sqrt{L/C} = \mathbf{j} \cdot \frac{\Omega^2 - 1}{\Omega} \cdot Z$  $\frac{\Omega^2-1}{\Omega}\cdot\sqrt{L/C}=\mathbf{j}\cdot\frac{\Omega^2-1}{\Omega}\cdot Z_0.$ 

Der Wurzelausdruck beschreibt gemäß Gleich. (10.7) den Kennwiderstand  $Z_0$  des Kreises.

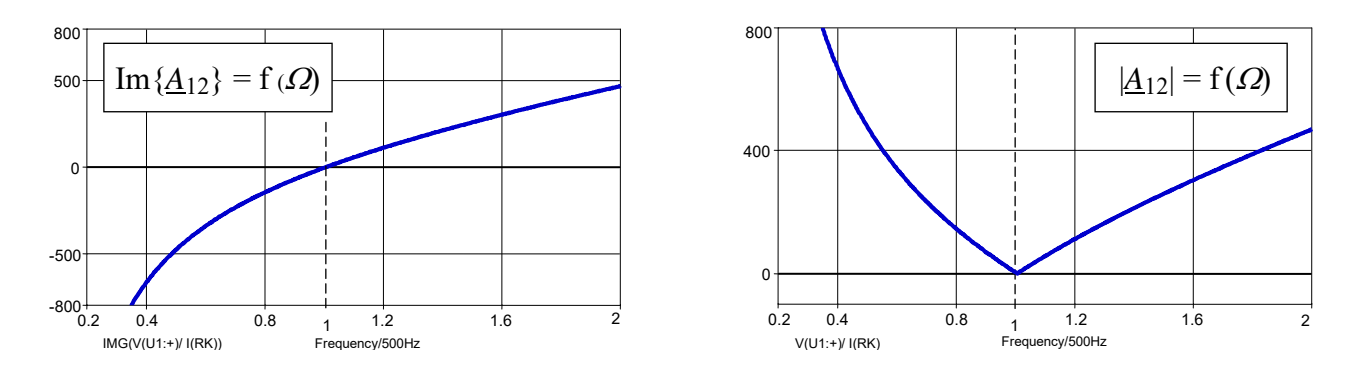

Bild ÜA\_2\_10.4.C\_2: Verlauf des Imaginärteils (links) und des Betrages (rechts) von *A*12

Bei Ω = 1 wird der Imaginärteil und damit der Betrag gleich null. Der Pol liegt bei Ω = 0 (|<u>A</u><sub>12</sub>| → ∞).

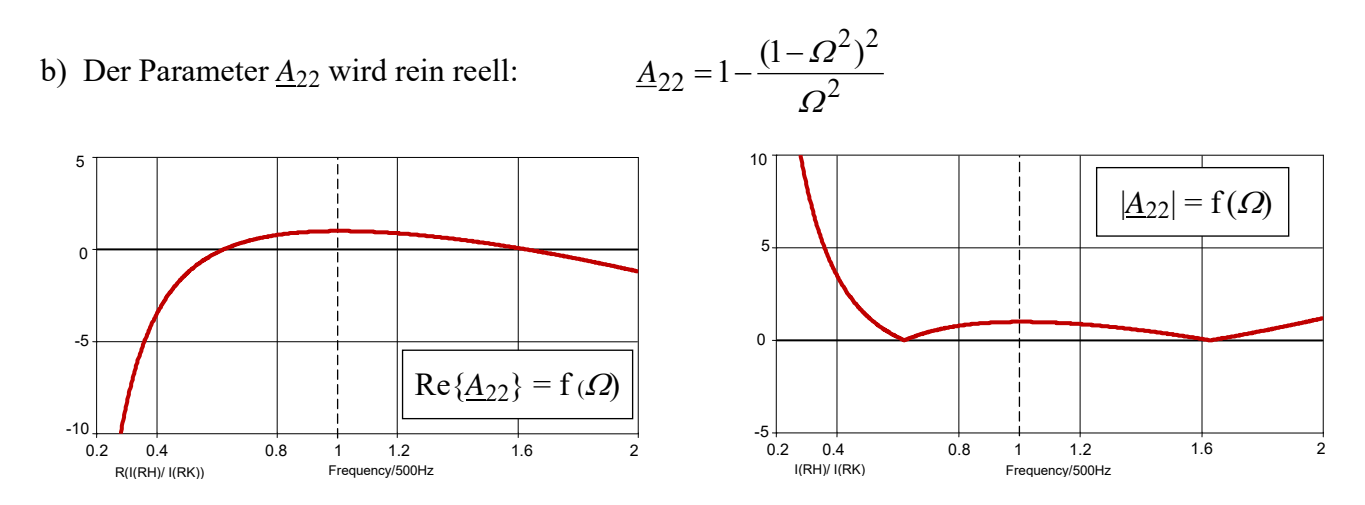

Bild ÜA\_2\_10.4.C\_3: Verlauf des Realteils (links) und des Betrages (rechts) von *A*22

Bei  $\Omega_1 = 0.62$  und  $\Omega_2 = 1.62$  wird der Imaginärteil und damit der Betrag gleich null. Der Pol liegt bei Ω = 0 (|<u>A</u><sub>22</sub>| → ∞). Bei Ω = 1 hat der Parameter einen Wert von eins.

Ende dieser Lösung

## **Zusatzaufgabe:**

Berechnen Sie die gesuchten Parameter über andere Lösungsverfahren.

**2. Lösungsvariante:** Berechnung über Elementarvierpole

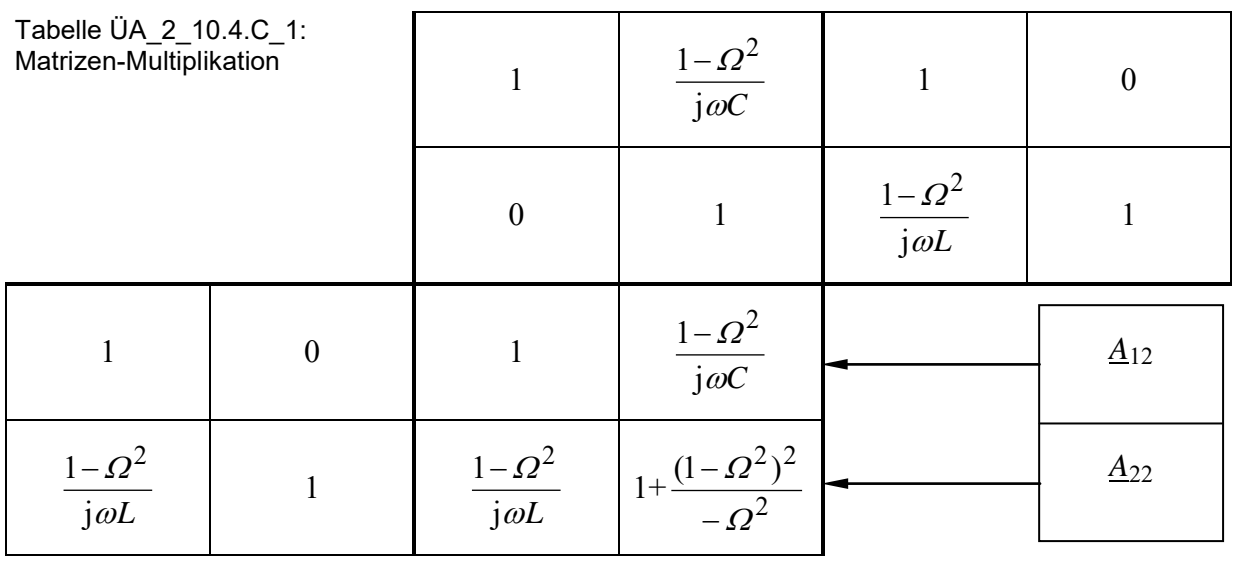

**3. Lösungsvariante:** Anwendung der Spannungs- und Stromteilerregel

$$
\underline{A}_{12} = \frac{U_1}{L_2} |_{K} = \underline{Z}_{1K} \cdot \underline{A}_{22} = \left(\frac{j\omega L}{1 - \Omega^2}\right) \cdot \left[1 + \frac{(1 - \Omega^2)^2}{-\Omega^2}\right] = \frac{1 - \Omega^2}{j\omega C} = -j \cdot \frac{1 - \Omega^2}{\Omega} \cdot \sqrt{L/C}
$$
\n
$$
\underline{A}_{22} = \frac{I_1}{L_2} |_{K} = \left(\frac{j\omega L}{1 - \Omega^2} + \frac{1 - \Omega^2}{j\omega C}\right) \cdot \frac{1 - \Omega^2}{j\omega L} = 1 + \frac{(1 - \Omega^2)^2}{-\Omega^2} = \frac{-\Omega^4 + 3\Omega^2 - 1}{\Omega^2}
$$

Beide Verfahren führen zum bereits bekannten Ergebnis.

*Hinweis*: Aufgaben mit vergleichbaren Inhalten finden Sie im: Übungsbuch [14] – Berechnungsbeispiele 10.10 sowie 10.15 bis 10.17

Ende dieser zusätzlichen Lösung